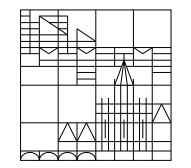

## Nachklausur zu Computereinsatz in der Mathematik

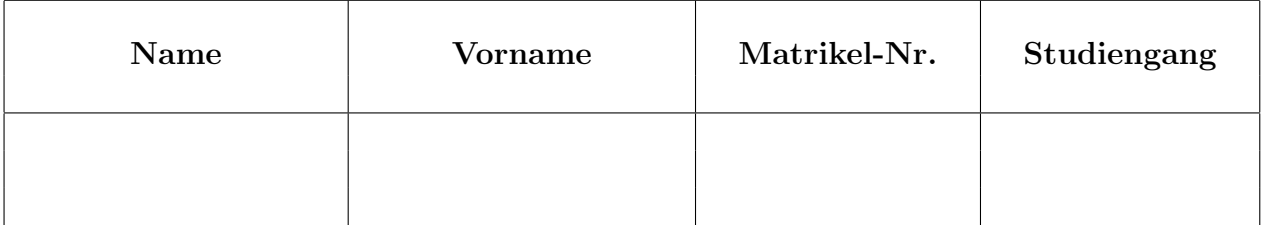

## Allgemeine Richtlinien:

- 1. Diese Klausur beinhaltet sechs verschiedene Aufgaben (Ruckseite beachten). Kontrollieren ¨ Sie Ihr Exemplar, ein Austauschexemplar kann Ihnen sofort ausgehändigt werden.
- 2. Verwenden Sie für jede Aufgabe ein neues Blatt.
- 3. Schreiben Sie Ihre Matrikelnummer auf dieses Deckblatt und auf jedes einzelne Blatt. Die Angabe des Names erfolgt freiwillig.
- 4. Schreiben Sie mit Tinte oder Kugelschreiber.
- 5. Zugelassene Hilfsmittel: Vorher abgegebener Spickzettel (1 Seite DIN A 4), welcher dieser Klausur beiliegt. Alle anderen Hilfsmittel sind verboten und fuhren zum Ausschluss ¨ von der Klausur.
- 6. Die Klausur dauert 60 Minuten.
- 7. Zum Bestehen sind mindestens 15 Punkte erforderlich.

## Viel Erfolg!

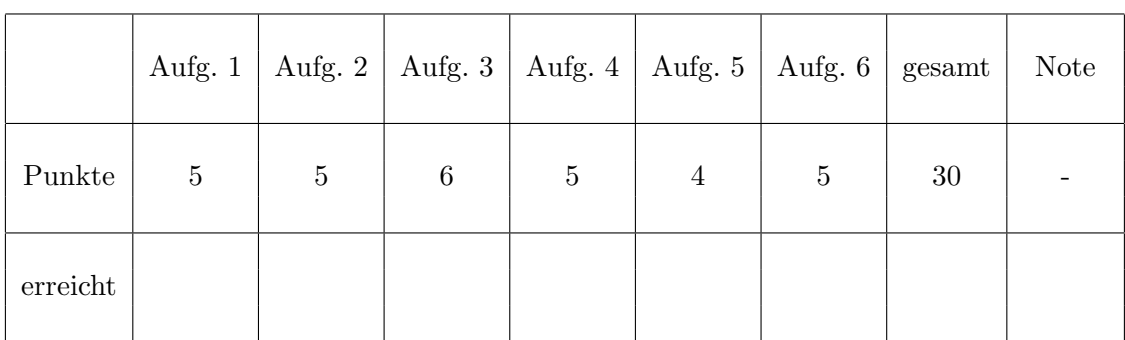

## Korrektur

Aufgabe 1: (5 Punkte)

a) Erstellen Sie ein Latex-Programm (ohne Präambel), das den folgenden Ausdruck erzeugt. Es sei  $h(x, y) = \ln (9 - x^2 - (y - 1)^2)$ . Diese Funktion hat den Definitionsbereich

$$
\mathbb{D} = \left\{ (x, y) \in \mathbb{R}^2 : \sqrt{x^2 + (y - 1)^2} < 3 \right\}.
$$

Für die partielle Ableitung nach  $y$  erhalten wir

$$
\frac{\partial}{\partial y}h(x,y) = \frac{2(1-y)}{9 - x^2 - (y-1)^2}.
$$

b) Welchen Ausdruck erzeugt das folgende Latex-Programm?

```
Es sei $f \in C^{(n+1)}[a,b]$. Dann gilt
\setminus [
   f(t) = \sum\limits_{k=0}^n \frac{f^{(k)}(t_0)}{k!}(t-t_0)^k +\frac{f^{(n+1)} (\xi)}{\frac{n+1}{t-t_0}^{n+1}}\setminus]
mit einem Zwischenwert $\xi$.
```
Aufgabe 2: (5 Punkte)

a) Erstellen Sie ein Matlab-Programm, welches die  $10 \times 10$  - Matrix

$$
A = \begin{pmatrix} 3 & 1 & 2 & 0 & \dots & 0 \\ 0 & 3 & 1 & 2 & \ddots & \vdots \\ \vdots & \ddots & \ddots & \ddots & \ddots & 0 \\ \vdots & & \ddots & \ddots & \ddots & 2 \\ \vdots & & & \ddots & \ddots & 1 \\ 0 & \dots & \dots & \dots & 0 & 3 \end{pmatrix}
$$

erzeugt und dann  $A^k$ ,  $k = 2, 4, ..., 10$  berechnet.

b) Welche Ergebnisse (auf dem Bildschirm) liefern die folgenden Matlab-Befehle?

```
C = [1 \ 1 \ 4; \ 0 \ 1 \ 1; \ 0 \ 0 \ 9];B = C.^2D = C^2E = sqrt(C)F = (B \tilde{=} D)
```
Aufgabe 3: (6 Punkte)

a) Es sei  $f : [a, b] \to \mathbb{R}$  eine stetige Funktion. Zu jedem  $N \in \mathbb{N}$  liefert die Mittelpunktsregel

$$
\frac{b-a}{N} \sum_{j=1}^{N} f\left(a + \frac{2j-1}{2N}(b-a)\right)
$$

einen Näherungswert für das Integral  $\int_a^b f(x) dx$ .

Erstellen Sie eine Matlab-Funktion mittelpunkt(f,a,b,N) für diese Mittelpunktsregel.

**b**) Es sei nun  $f(t) = \frac{1}{2} + \frac{1}{\sqrt{2}}$  $\sqrt{2\pi}$ Z t  $\rm\check{0}$  $\exp\left(-\frac{x^2}{2}\right)$  $\left(\frac{x^2}{2}\right) dx$ .

Erstellen Sie ein Matlab-Programm, welches von dieser Funktion im Intervall [0, 5] eine Wertetabelle erstellt (in den Gitterpunkten  $t_k = \frac{k}{20}$ ,  $k = 1, \ldots, 100$ ) und diese in übersichtlicher Form auf dem Bildschirm ausgibt.

Zeichnen Sie diese Funktion im Intervall [0, 5]. Die bei der Bestimmung von  $f(t_k)$  auftretenden Integrale sollen mit der Matlab-Funktion aus a) mit  $N = 50$  berechnet werden.

Aufgabe 4: (5 Punkte)

Die Datei Math\_Stud.mat enthält Daten, die mit dem folgenden Programm angelegt wurden:

```
dateiname='Math_Stud';
liste=[];
weiter='j';
disp(' Eingabe der Daten');
while (weiter == 'j')student.name = input(' Name = ','s');
   student.vorname = input(' Vorname = ','s');
   student.matrikel = input(' Matrikelnummer = ');
   student.studiengang = input(' Studiengang = ','s');
   student.geb.jahr = input(' Geburtsjahr = ');
   student.geb.monat = input(' Geburtsmonat = ');
   student.geb.tag = input(' Geburtstag = ');
   student.note.ana1 = input('Note Analysis I = ');
   student.note.ana2 = input('Note Analysis II = ');
   student.note.la1 = input('Note Lineare Algebra I =');
   student.note.la2 = input('Note Lineare Algebra II = ');
   student.note.coma = input('Note Coma = ');
   liste = [liste; student];
   weiter = input(' Weiter (j/n)','s');
end
save(dateiname,'liste');
```
Erstellen Sie ein Matlab-Programm, das diese Datei einliest und dann in ubersichtlicher Form ¨ folgende Angaben in die Datei Notenliste schreibt:

Eine Liste aller Studierenden mit ihrem bisher erreichten Notendurchschnitt (Name, Vorname, Notendurchschnitt). Der Eintrag 0 bei einer Vorlesung bedeutet, dass der betreffende Student die Klausur dazu noch nicht geschrieben hat.

Aufgabe 5: (4 Punkte)

- a) Berechnen Sie mit dem vollständigen Hornerschema die Taylor-Entwicklung von  $p(t) = t^5 - 20t^3 - 34t^2 + 24t + 61$  an der Stelle  $t_0 = -2$ .
- b) Die Zahl x hat im Hexadezimalsystem die Darstellung  $x = 0.A3B \cdot 16^1$ . Welche normalisierte Darstellung besitzt  $x$  im Dualsystem?

Aufgabe 6: (5 Punkte)

a) Berechnen Sie mit Maple 10

 $(1)$  die Summe  $\sum$  $k=1$  $(10$ k  $2^k$ , (2) das Integral  $\int_0^{\pi}$  $\rm\check{0}$  $\sin^3(x)\cos(x) dx$ ,

(3) die partiellen Ableitungen  $h_x(x, y)$  und  $h_{xy}(x, y)$  von  $h(x, y) = \sqrt{\log_{10}(x+1) + y^3}$ .

b) Welches Ergebnis liefert die folgende Maple-Sequenz?

```
z := Amember(z, \{U, V, W\} union \{A, B, C\})
```